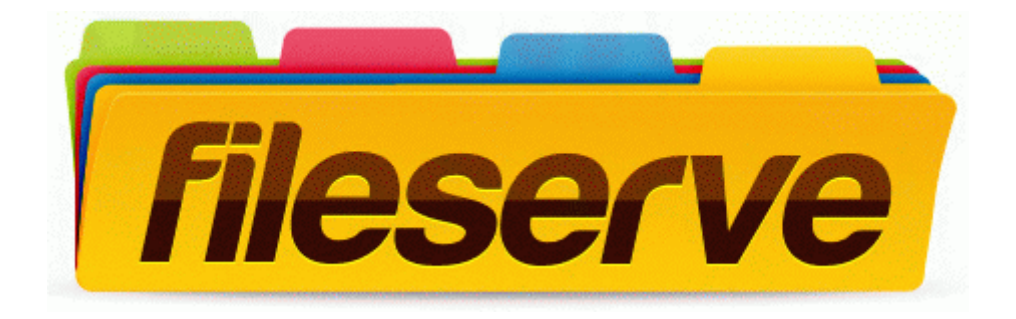

## Cobra cb user manual

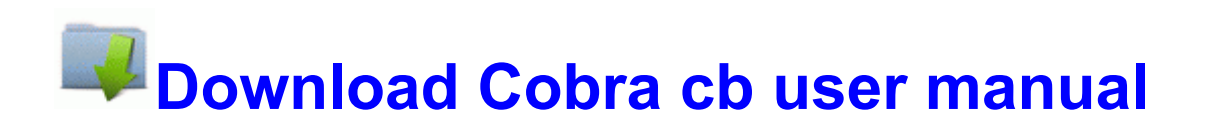

[Mirror](http://lyeqt.freeoda.com/j.php?q=cobra-cb-user-manual) [Link](http://lyeqt.freeoda.com/j.php?q=cobra-cb-user-manual) [#1](http://lyeqt.freeoda.com/j.php?q=cobra-cb-user-manual)